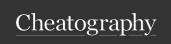

# \*\*Python Data Types\*\* Cheat Sheet

by srinivas.ram via cheatography.com/183208/cs/38154/

# Data Types In Python

### Numbers:

> Python supports three types of numbers: integers, floating-point numbers, and complex numbers.

> Integers are whole numbers without a decimal point, floating-point numbers have a decimal point,

and complex numbers have both real and imaginary components.

x = 5 # integer

y = 3.14 # floating-point number

z = 2 + 3j # complex number

# Lists In Python

### Lists

Lists are ordered sequences of values that can be of any data type.

They are mutable, which means that you can add, remove, or modify elements in a list

fruits = ["apple", "banana", "cherry"]
print(fruits) # output: ["apple", "banana",
"cherry"]

fruits.append("orange")
print(fruits) # output: ["apple", "banana", "cherry", "orange"]
fruits.remove("banana")
print(fruits) # output: ["apple", "cherry", "ora-

# Booleans In Python

### **Booleans**

Boolean values represent either True or False.

They are used for logical operations and control flow statements, such as if-else statements and loops.

is\_raining = True

is\_sunny = False

print("Bring an umbrella")

else:

print("Enjoy the sunshine")

# Strings in Python

#### **Strings**

Strings are sequences of characters that are enclosed in single or double quotes. They can be manipulated in various ways, such as concatenation, slicing, and formatting

message = "Hello, World!"
print(message) # output: Hello, World!
print(message[0]) # output: H
print(message[7:12]) # output: World
formatted\_message = "My name is {} and I
am {} years old".format("John", 25)
print(formatted\_message) # output: My
name is John and I am 25 years old

# **Tuples In Python**

#### Tuples

Tuples are similar to lists in that they are ordered sequences of values, but they are immutable, which means that you cannot modify them after they are created

coordinates = (10, 20)

print(coordinates) # output: (10, 20)

x, y = coordinates print(x) # output: 10

### Dictionaries in Python

## **Dictionaries**

Dictionaries are unordered collections of key-value pairs, where each key is unique. They are commonly used for data modeling and organizing data.

person = {"name": "John", "age": 25, "address": "123 Main St"}
print(person) # output: {"name": "John", "-age": 25, "address": "123 Main St"}
print(person["name"]) # output: John
person["phone"] = "555-1234"
print(person) # output: {"name": "John", "-age": 25, "address": "123 Main St", "phone": "555-1234"}

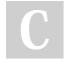

nge"]

By srinivas.ram

cheatography.com/srinivas-

Not published yet. Last updated 10th April, 2023. Page 1 of 1. Sponsored by **Readable.com**Measure your website readability!
https://readable.com